- Pending IRB approval, high school students of two local school districts will have the opportunity to take part in this study.
- Before the research begins, a consent form will be collected from all students who plan to participate in the study.
	- The consent form, survey, and recruitment materials will be sent in both Spanish and English to account for the Hispanic population in the demographic surveyed.

#### • The survey:

- <sup>1</sup> Adler, Nancy E. "Overview of Health Disparities." Examining the Health Disparities Research Plan of the National Institutes of Health: Unfinished Business., U.S. National Library of Medicine, 1 Jan. 1970, [www.ncbi.nlm.nih.gov/books/NBK57034/.](http://www.ncbi.nlm.nih.gov/books/NBK57034/)
- <sup>2</sup> "Map Details Food Deserts in Texas." Centers for Disease Control and Prevention, Division for Heart Disease and Stroke Prevention, 13 July 2017,
- [www.cdc.gov/dhdsp/maps/gisx/mapgallery/tx\\_food\\_deserts.html.](http://www.cdc.gov/dhdsp/maps/gisx/mapgallery/tx_food_deserts.html)
- <sup>3</sup> National Center for Education Statistics. (2018a). ASC School District Profile 2014-18.
- Nces.Ed.Gov[.https://nces.ed.gov/Programs/Edge/ACS Dashboard/4807350](https://nces.ed.gov/Programs/Edge/ACSDashboard/4807350).
- <sup>4</sup> National Center for Education Statistics. (2018a). ASC School District Profile 2014-18.
- Nces.Ed.Gov.<https://nces.ed.gov/Programs/Edge/ACSDashboard/4811790>.
- <sup>5</sup> Satia, Jessie A. "Diet-Related Disparities: Understanding the Problem and Accelerating Solutions." Journal of the American Dietetic Association, U.S. National Library of Medicine, Apr. 2009, [www.ncbi.nlm.nih.gov/pmc/articles/PMC2729116/](http://www.ncbi.nlm.nih.gov/pmc/articles/PMC2729116/).
- 6 Story, Mary, et al. "Creating Healthy Food and Eating Environments: Policy and Environmental Approaches." Annual Reviews, 21 Nov. 2007,
- [www.annualreviews.org/doi/10.1146/annurev.publhealth.29.020907.090926.](http://www.annualreviews.org/doi/10.1146/annurev.publhealth.29.020907.090926)
- 7 United States Department of Agriculture (n.d.). *USDA ERS Go to the Atlas*. Ers.Usda.Gov. Retrieved October 20, 2020, from
- [https://www.ers.usda.gov/data-products/food-access-research-atlas/go-to-the-atlas/.](https://www.ers.usda.gov/data-products/food-access-research-atlas/go-to-the-atlas/)
- <sup>8</sup> Zimmer, M. C., Rubio, V., Kintziger, K. W., & Barroso, C. (2019). Racial/Ethnic Disparities in Dietary Intake of U.S. Children Participating in WIC. Nutrients, 11(11), 2607.
- <https://doi.org/10.3390/nu11112607>
- <sup>9</sup> Childhood Obesity Facts. (2019, June 24).
- <https://www.cdc.gov/obesity/data/childhood.html>

**Figure 1.** Map of food deserts in Bryan and College Station<sup>7</sup>

**RESEARCH POSTER PRESENTATION DESIGN © 2015 www.PosterPresentations.com**

**Table 1.** Demographic statistics in Bryan<sup>4</sup> and College Station<sup>3</sup>

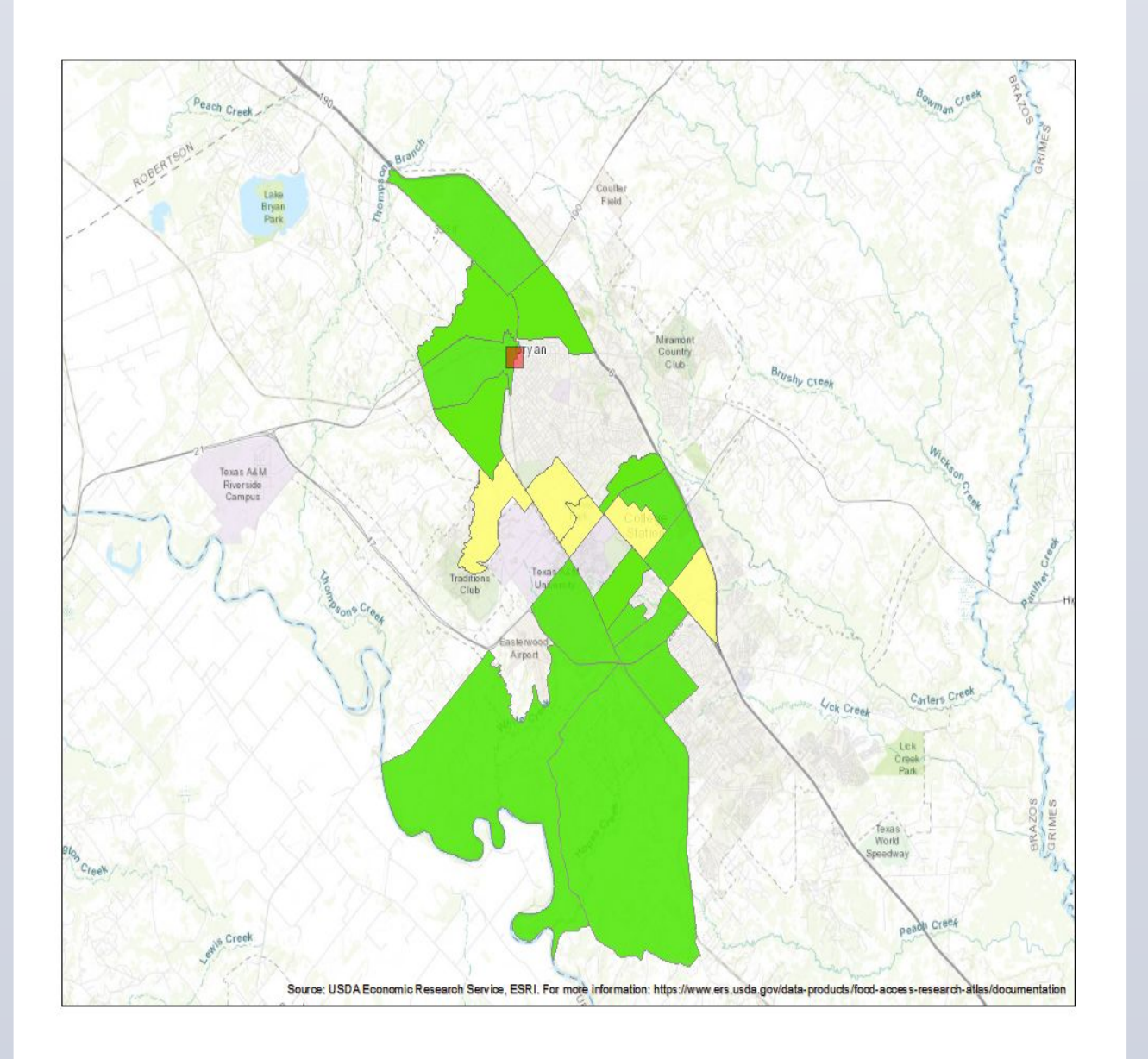

- Nutritional disparities are an uneven distribution of nutritional intake and/or nutrition knowledge in varying populations.<sup>5</sup>
	- These disparities are more common in minority groups or those with lower socioeconomic status <sup>1,5,8</sup>
- Nutritional disparities have ties to obesity, diabetes, and other chronic diseases.
- There is minimal understanding on the direct and long term effects that nutritional disparities have within the under 18 population.  $8.9<sup>8</sup>$
- The research hopes to determine the effects and influence of nutrition disparities on two populations of people living different lifestyles in the same area.
- We seek to determine how nutrition disparities affect high school children.
	- As the core members and the futures of communities, understanding and implementing nutritional education in this population is vital for the health of populations.
- Our research aims to assess the gap in nutrition between two communities to better understand how to narrow the gap.

- Anonymous, designed to take 7-10 minutes
- Addresses sources of nutrition for the student and their family, overall knowledge of general nutrition, and food accessibility
- Analyzes ethnic and socioeconomic background
- Uses multiple choice and likert scale questions
- Responses will be gathered and analyzed by the research team.
- The research team will look for patterns and trends that could point towards nutrition disparities such as:
	- Diet tendencies that seem to correlate with race or income
	- Trends in food knowledge
	- Patterns of food intake in similar or completely different groups

## **Methods**

- There is a lack of studies analyzing the effects of nutrition disparities and the role they within the youth population.
- The nearness yet drastic differences of these communities make it ideal to study nutrition disparities
	- Bryan and College Station, Texas are neighboring cities within the same metropolitan area.

● Timeline of research:

- Seeking IRB and school approval spring 2021
- Initiate research and collect data.
- Provide educational demonstration to students
- Data collected will contribute towards presentation given to the students ○ The presentation will focus on prevalent shortcomings determined from
	- the study and the importance of nutrition education.
- The results can be used to demonstrate the need for better nutrition education in school and an improved nutrition resource infrastructure in the local community.
	- This includes advocating for better nutrition education in school and more resources outside of school

### **References**

Mason Herbert, Abigail Castillo, Antonia Swenson, Monica Aybar, Hillena Mulat, and Dr. Marissa Cisneros

### **Background Conclusions**

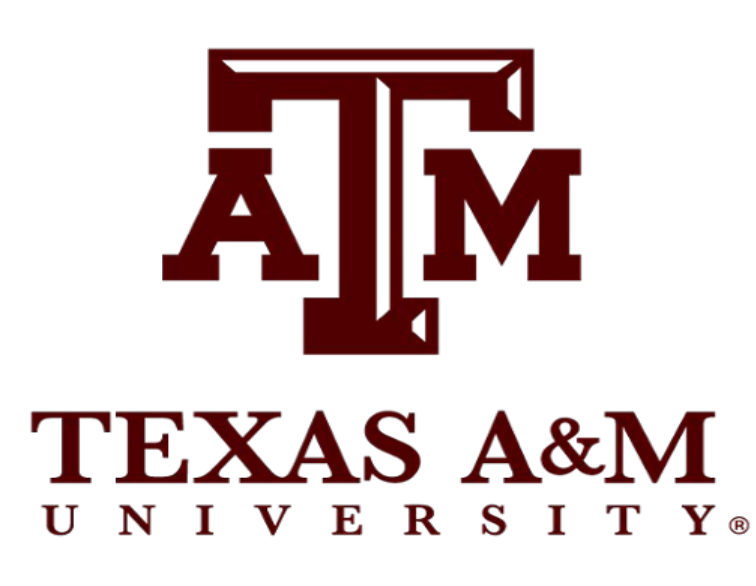

# **Analyzing Nutritional Disparities Among High School Students**

# **Objectives**

#### Yellow:

Low income area where more than 100 residents are without car and at least ½ miles from a supermarket

#### Green:

Low income area where significant amount of residents are more than 1 mile from a supermarket

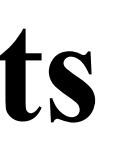

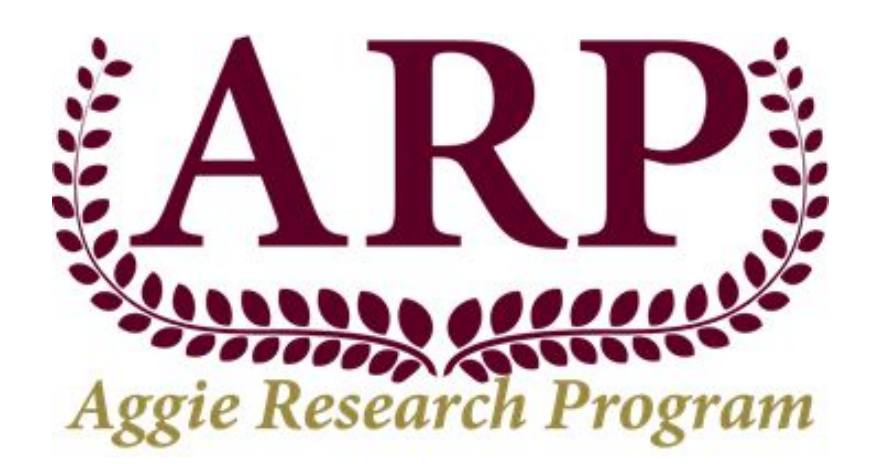

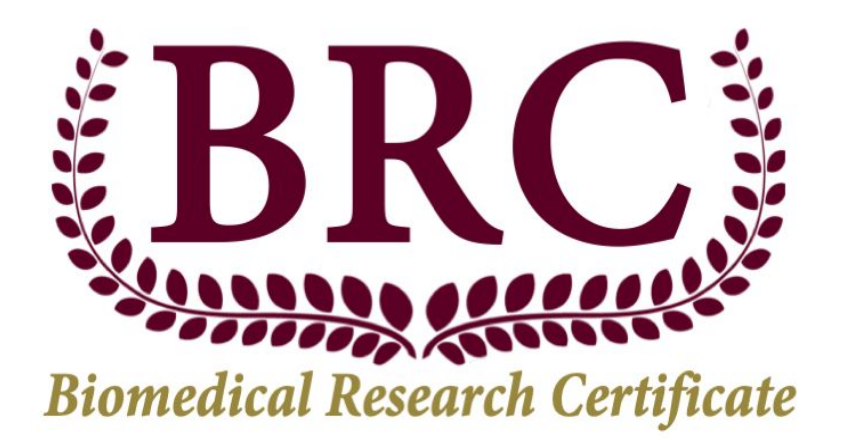

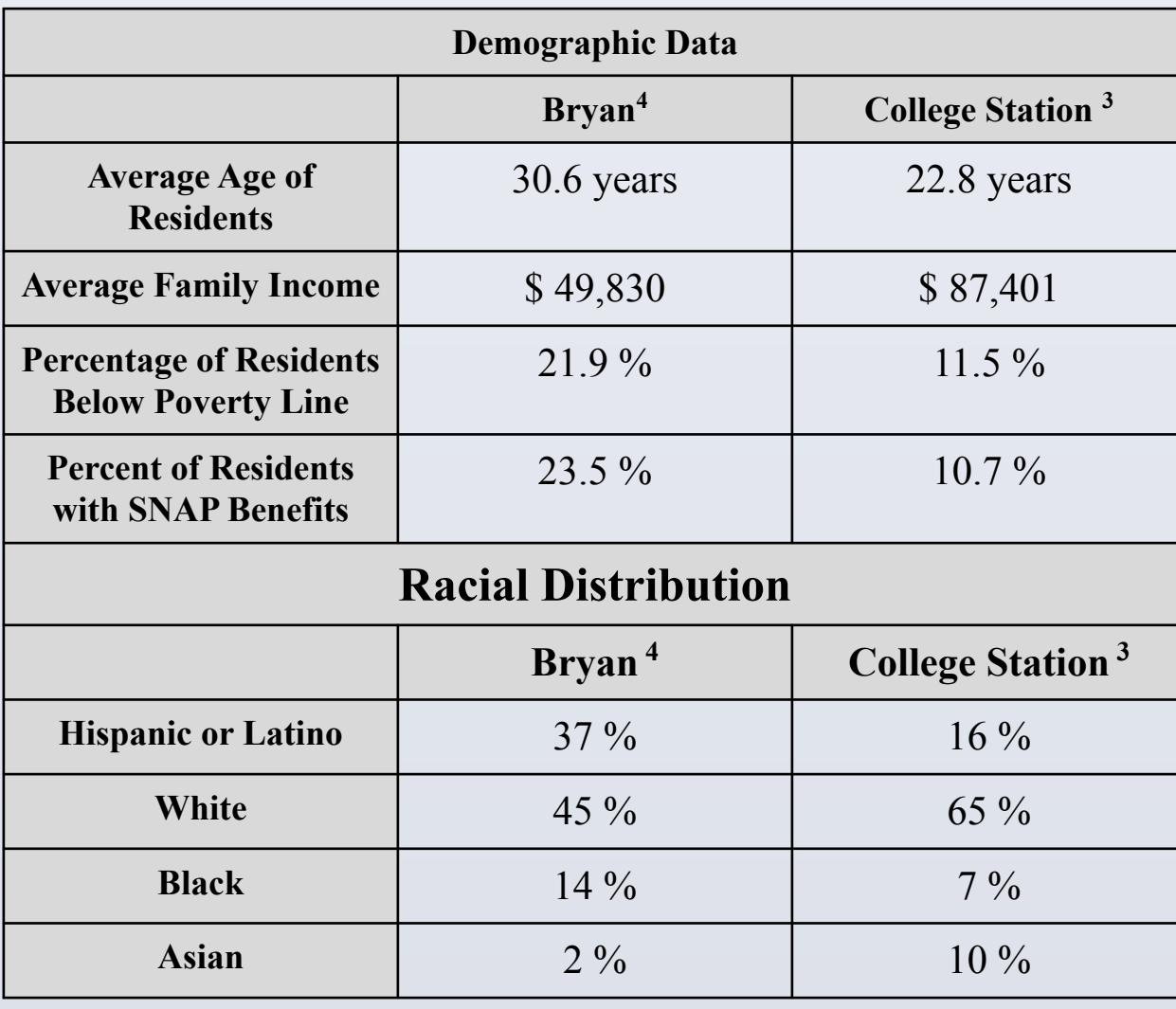